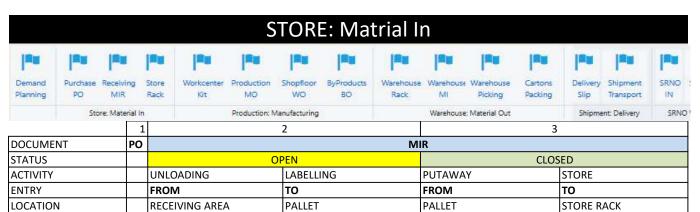

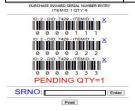

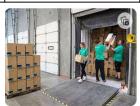

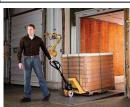

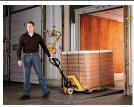

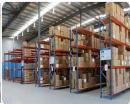

| BARCODE   |   | LABEL ITEM | PRINT AND PASTE SRNO | SCAN ITEM | SCAN SRNO |
|-----------|---|------------|----------------------|-----------|-----------|
|           | 1 | LEGS       | 111                  | LEGS      | 111       |
|           | 2 | LEGS       | 112                  | LEGS      | 112       |
|           | 3 | LEGS       | 113                  | LEGS      | 113       |
|           | 4 | LEGS       | 114                  | LEGS      | 114       |
|           | 5 | TOP        | 115                  | TOP       | 115       |
| ONAPPROVE |   |            | STOCKCARD            | RECEIVING |           |
| STOCKCARD |   | ITEM       | QTY                  | RECEIVE   | ISSUE     |
|           | 1 | LEGS       | 4                    | 4         | 0         |
|           | 2 | TOP        | 1                    | 1         | 0         |

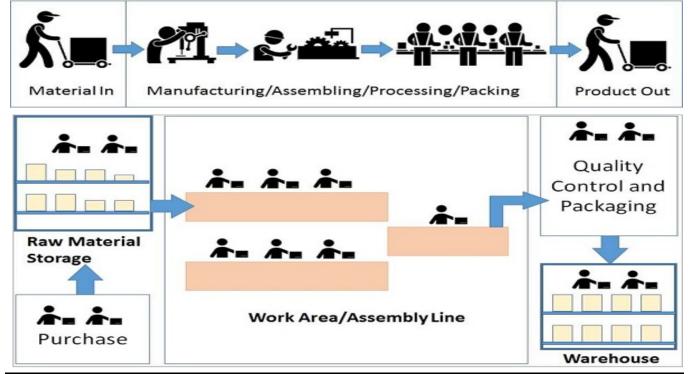